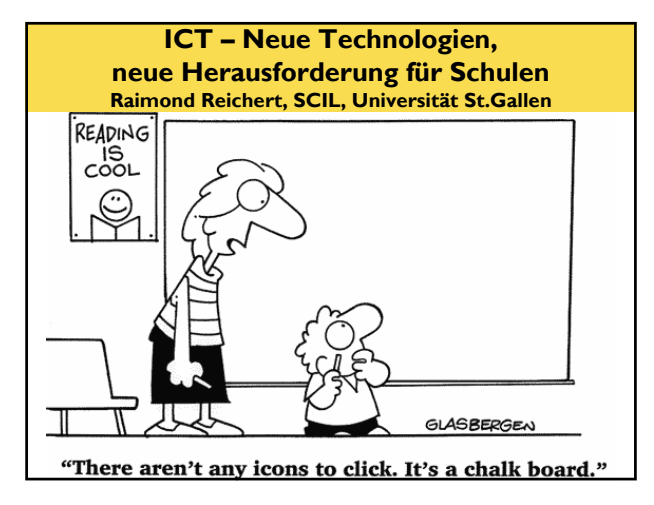

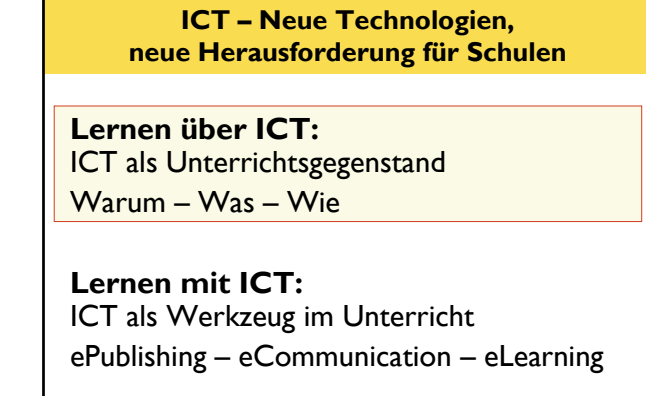

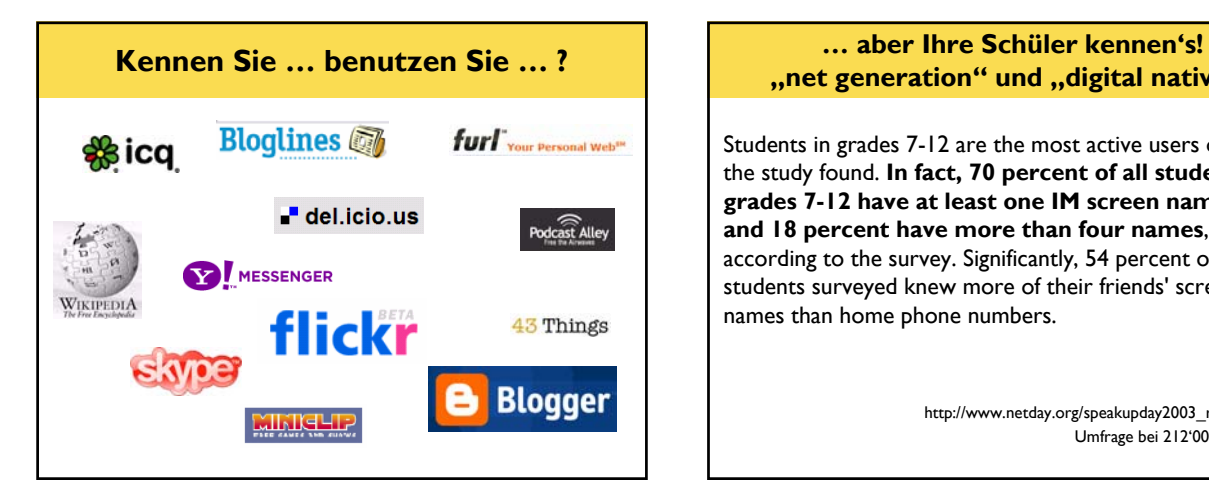

# **"net generation" und "digital natives**.

Students in grades 7-12 are the most active users of IM, the study found. **In fact, 70 percent of all students in grades 7-12 have at least one IM screen name, and 18 percent have more than four names**, according to the survey. Significantly, 54 percent of students surveyed knew more of their friends' screen names than home phone numbers.

> http://www.netday.org/speakupday2003\_report.htm Umfrage bei 212'000 Schülern

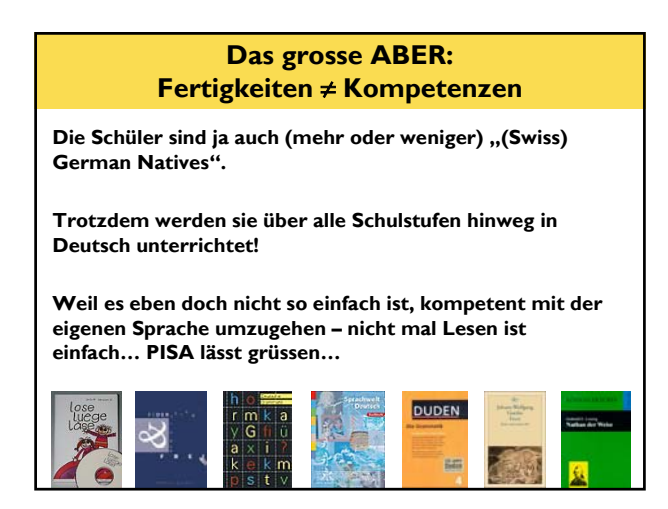

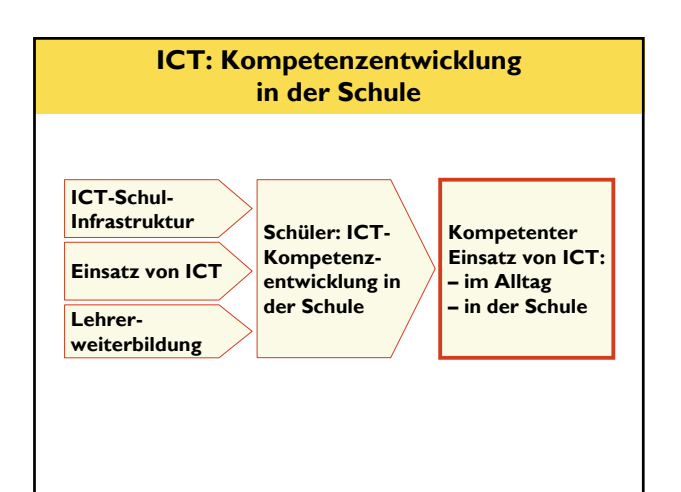

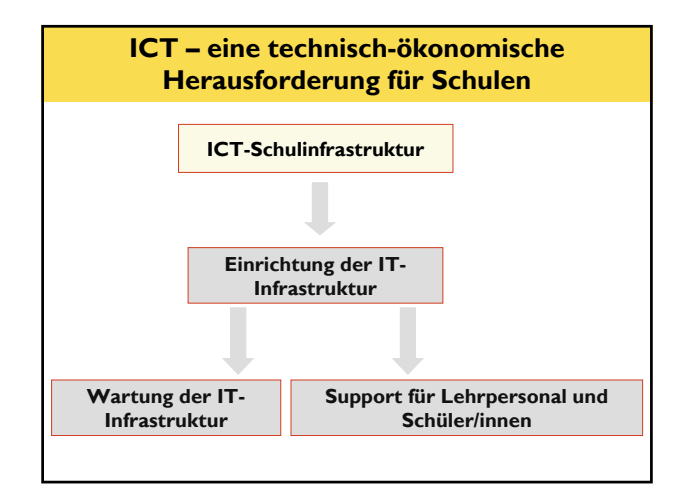

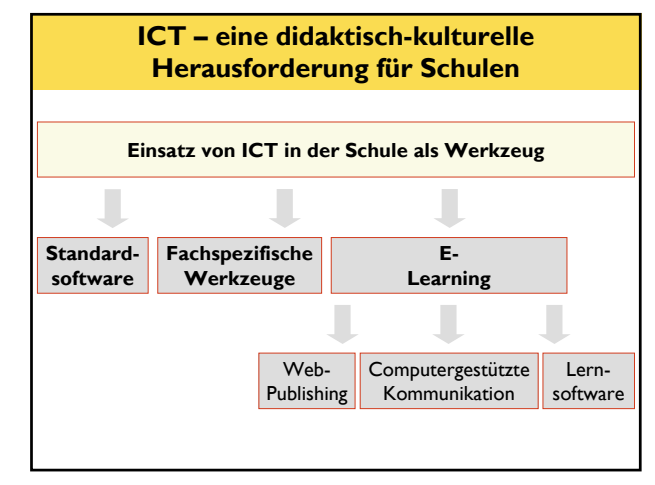

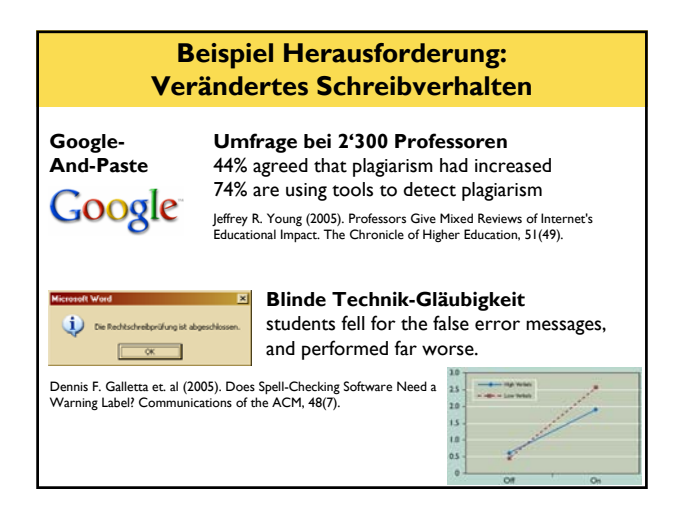

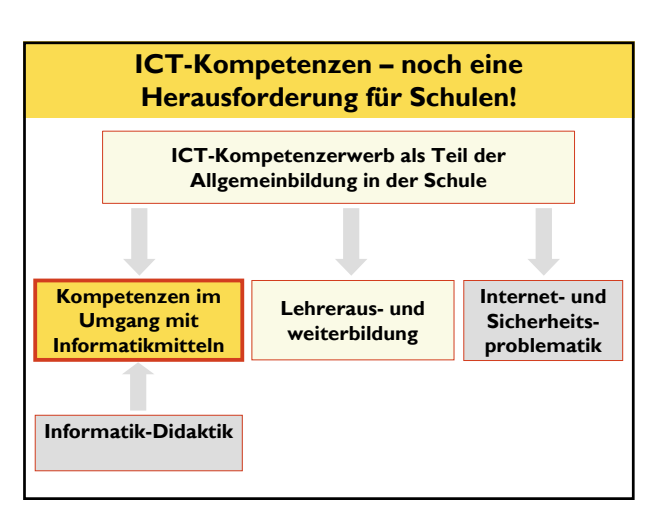

### **ICT-Kompetenzen: Viele Ansätze…**

**IT Fluency:** Intellectual capabilities, Fundamental concepts, and Contemporary skills (stills.nap.edu/html/beingfluent)

**ACM K-12 Computer Science Model Curriculum:**  Foundations of CS, CS in the Modern World, CS as Analysis and Design (csta.acm.org)

**Information Literacy:** recognize when information is needed and have the ability to locate, evaluate, and use effectively the needed information (www.ala.org)

**Medienkompetenz:** Technische, kulturelle, soziale und reflexive Ebene (nach H. Moser)

# **Unser Ansatz: Fundamentale Ideen**

**Eine fundamentale Idee ist ein Denk-, Handlungs-, Beschreibungs- oder Erklärungsschema, das**

- in verschiedenen Bereichen anwendbar ist
- auf jedem intellektuellen Niveau aufgezeigt und vermittelt werden kann
- auf verschiedene Arten (enaktiv, ikonisch, symbolisch) dargestellt werden kann
- in der historischen Entwicklung deutlich wahrnehmbar ist und längerfristig relevant bleibt
- einen Bezug zu Sprache und Denken des Alltags und der Lebenswelt besitzt (Bruner; Schwill; Hartmann)

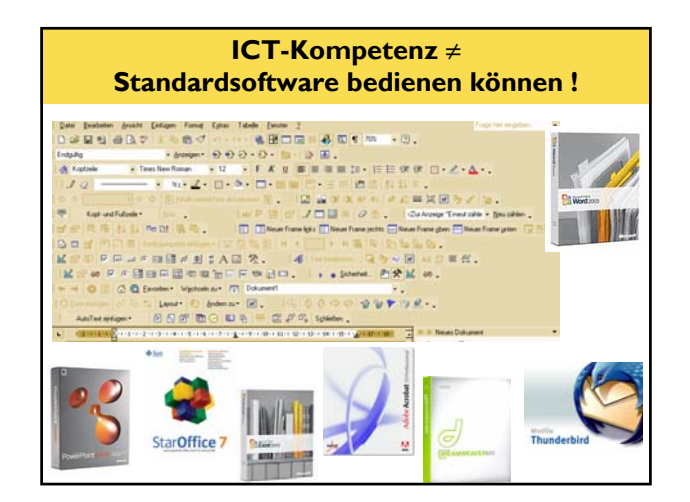

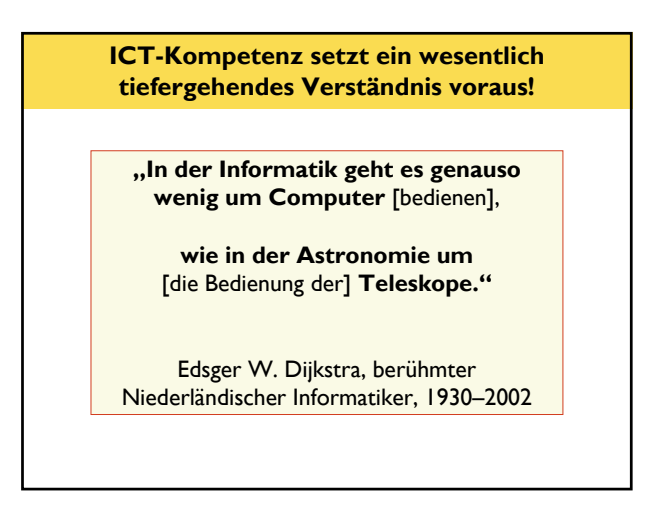

### **Beispiel 1: Textverarbeitung Die Herausforderung grösserer Dokumente** In einem 100-seitigen Worddokument hat es über 150 *kursive* Hervorhebungen von wichtigen Begriffen. Eine Umstellung auf **fette** Hervorhebung braucht mindestens … 450 Mausklicks ? 300 Mausklicks ? **Vorentwurf 1. Thema, Adressaten, usw.** • Thema: "Verfassen elektronischer Dokumente" • Adressaten: Lehrer, Benutzer EducETH • Fach: Fortbildungskurs, angewandte Informatik **2. a) Leitidee** An vielen Orten gibt es Schwierigkeiten. elektronische Dokumente auszutauschen. Dies kann aufgrund *verschiedener* Betriebssysteme oder verschiedener Textverarbeitungsprogramme geschehen. Solche Schwierigkeiten sind im Nachhinein nur schwer zu lösen. Aus diesem Grund ist es wichtig, dass jeder die Probleme schon früh erkennen kann. **b) Dispositionsziele** Nach dem Kurs kann sich jeder Teilnehmer ein Bild über die *Schwierigkeiten* vom Verfassen elektronischer Dokumente machen. **c) Operationalisierte Lernziele** Der Teilnehmer kann zu zwei Dokumentformaten je einen Vor- und einen Nachteil für den Gebrauch aufsagen. Der Teilnehmner kann alle drei Teile aufzählen, die in einem elektronischen Dokument vereint werden.

- 150 Mausklicks ?
- 6 Mausklicks ?

# **Beispiel 1: Elektronische Dokumente: Drei Bestandteile, Formatvorlagen**

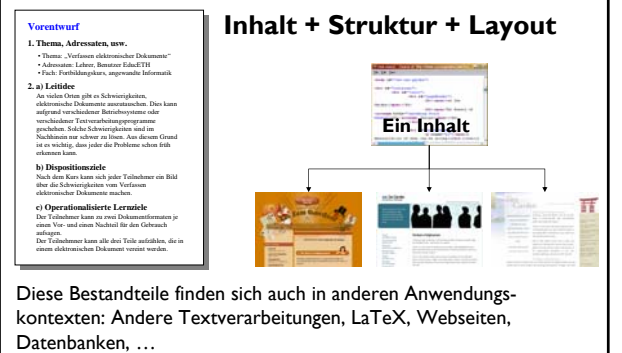

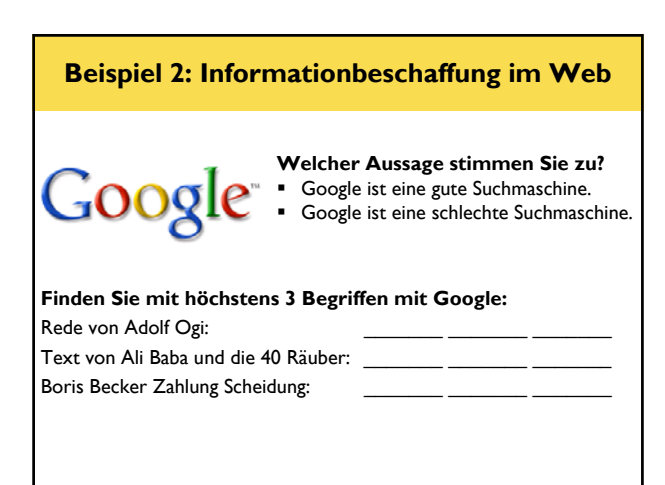

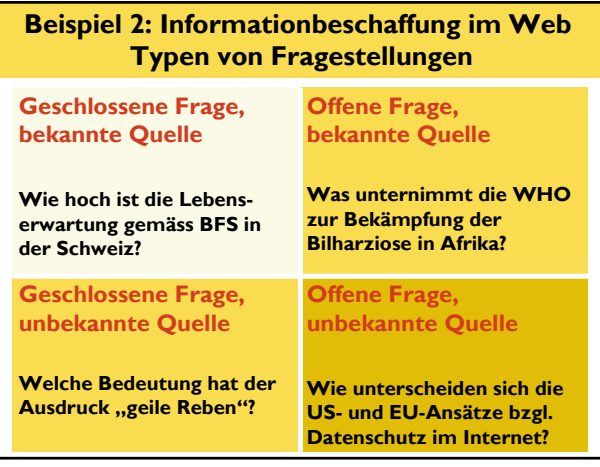

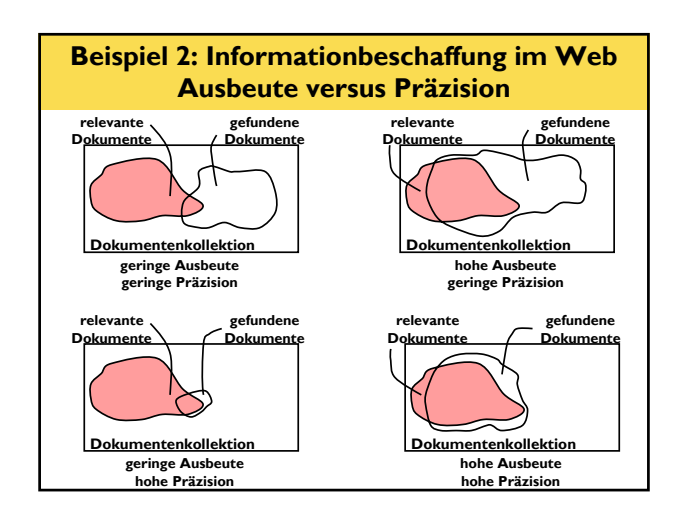

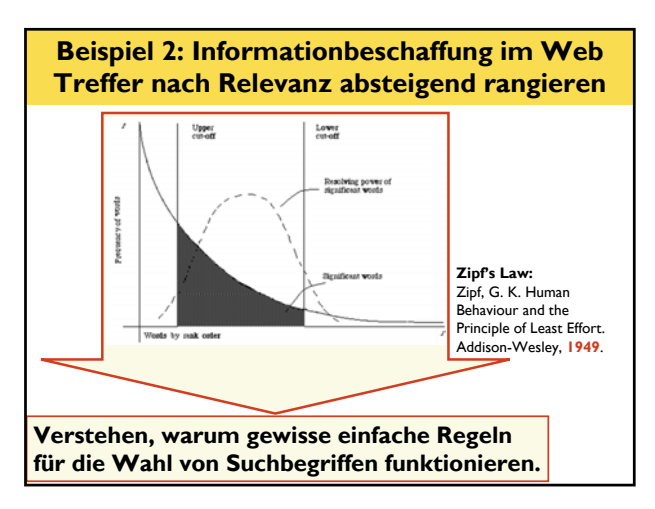

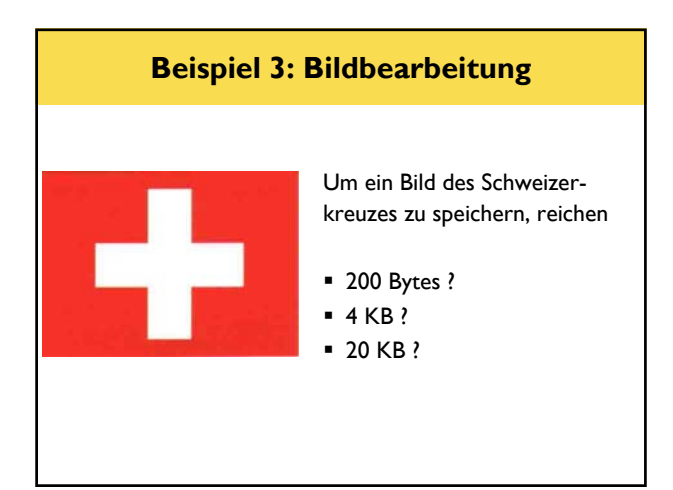

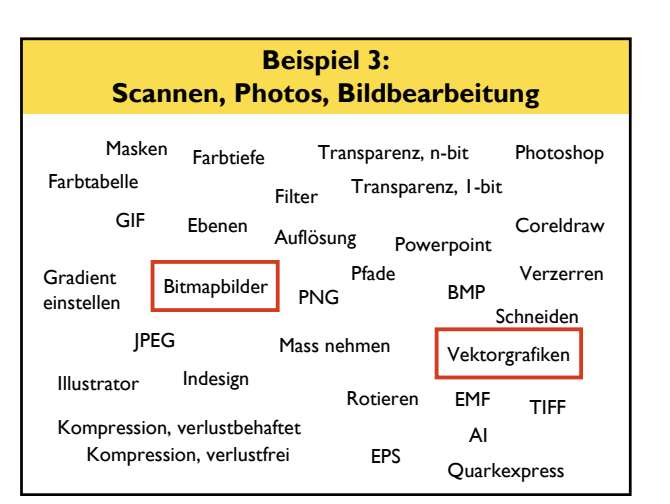

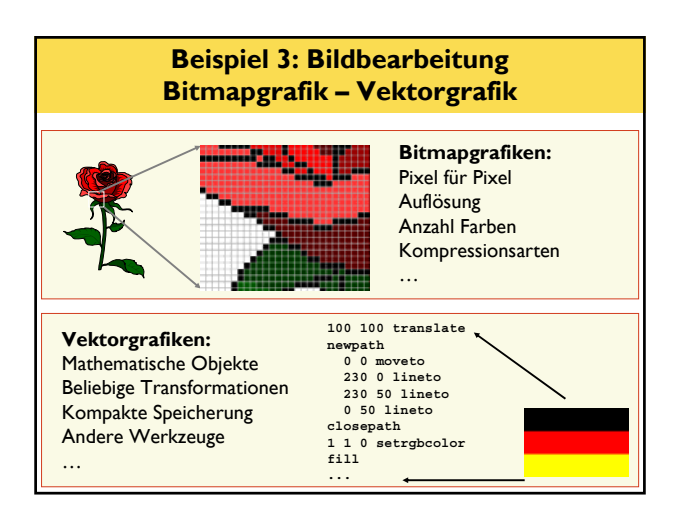

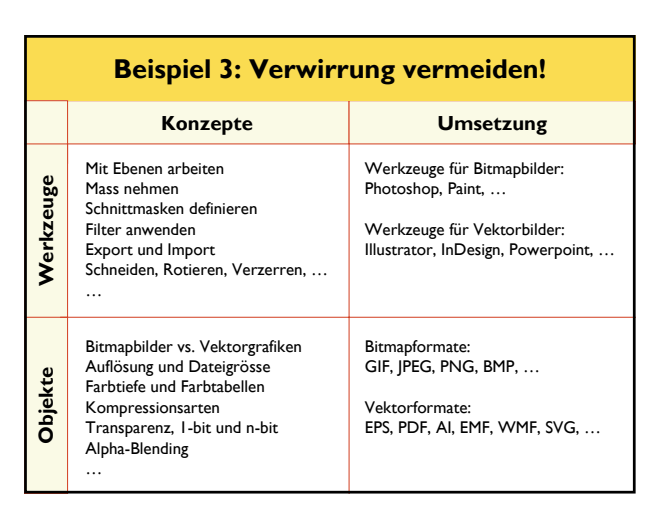

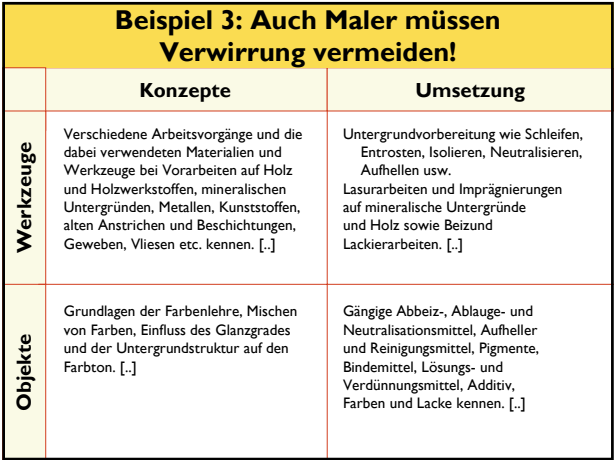

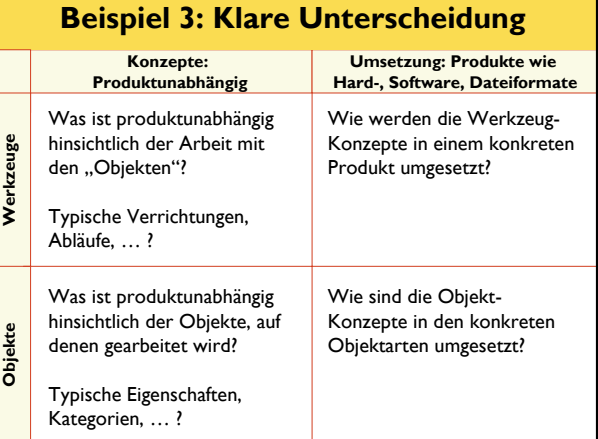

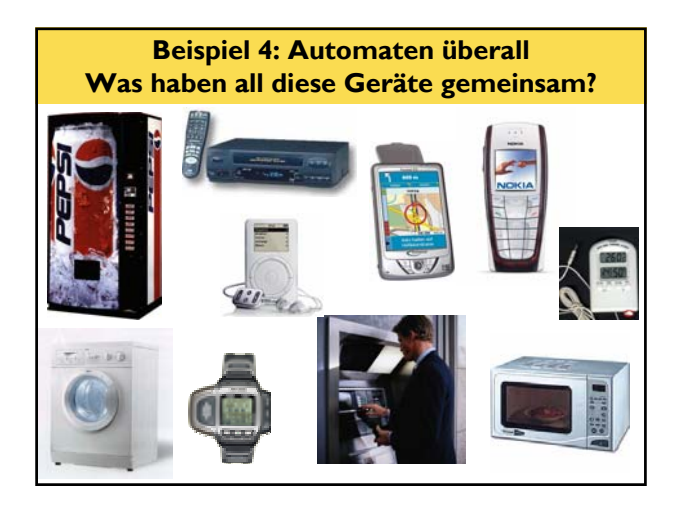

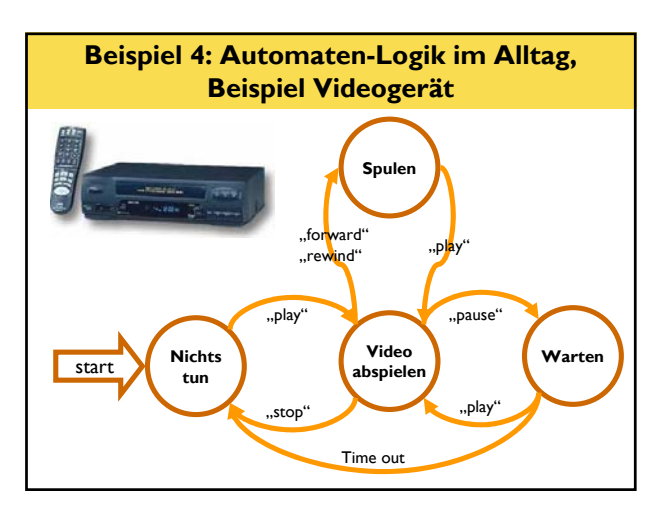

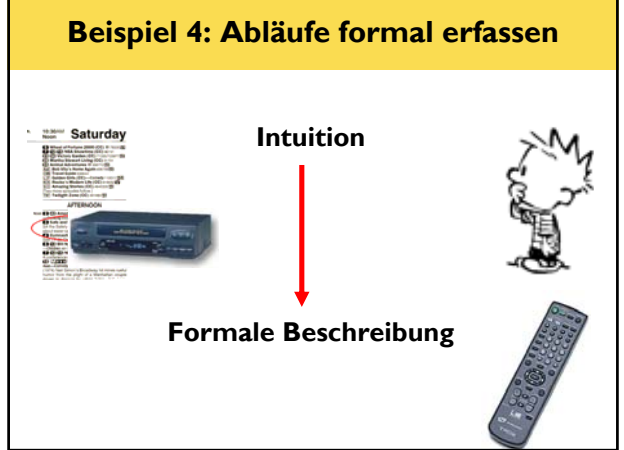

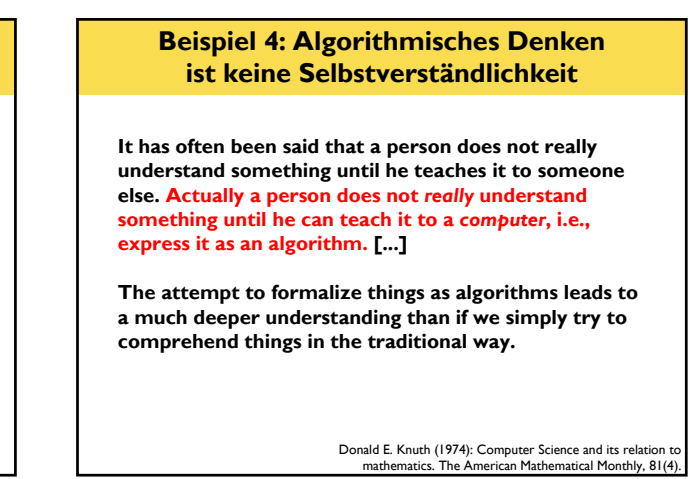

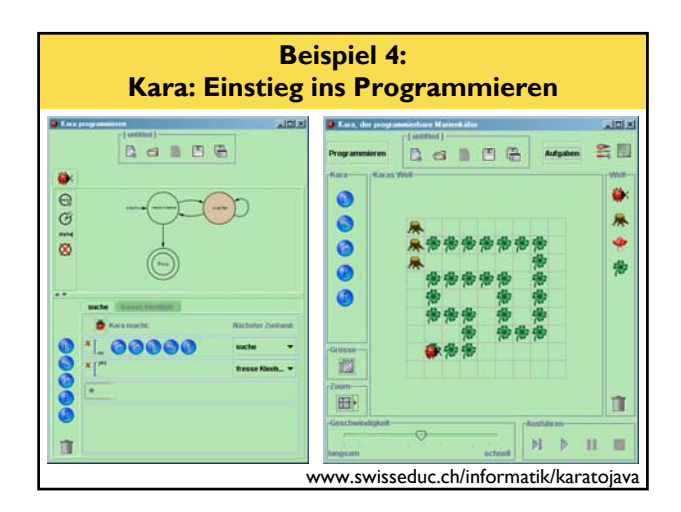

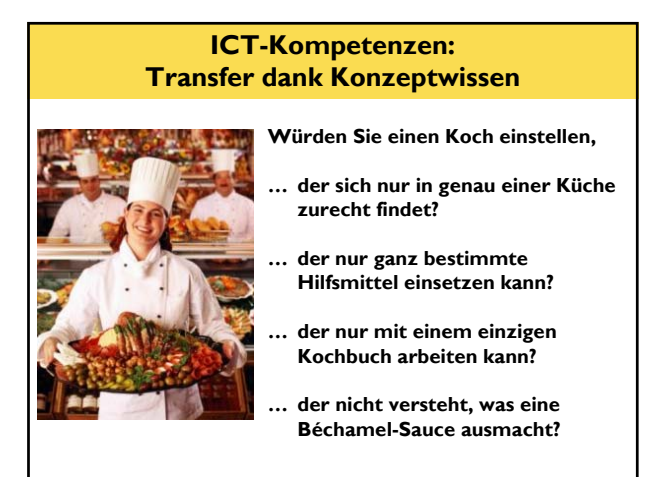

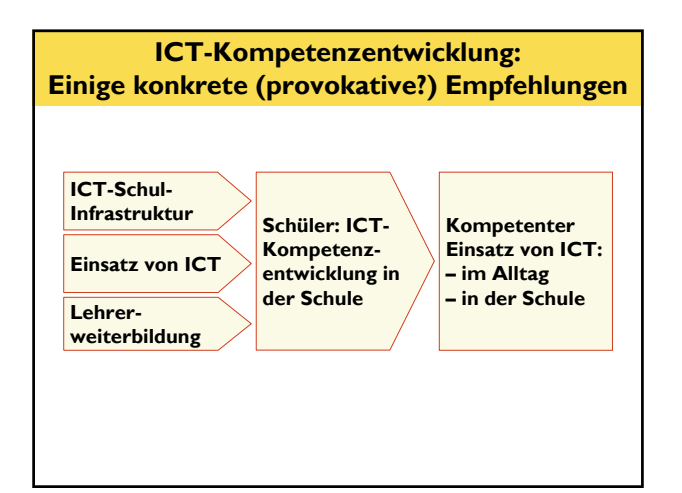

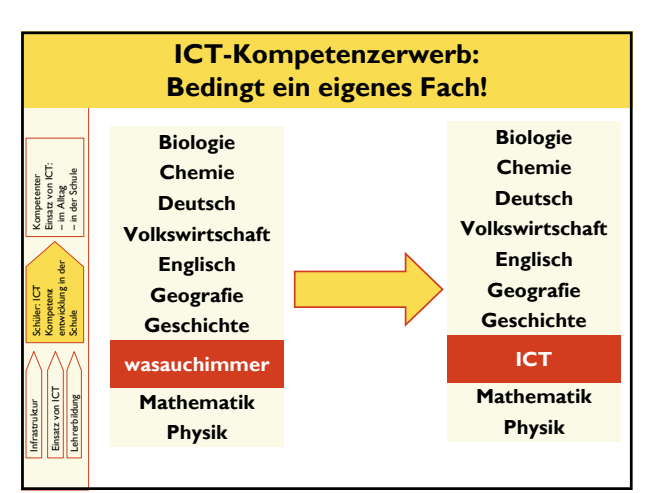

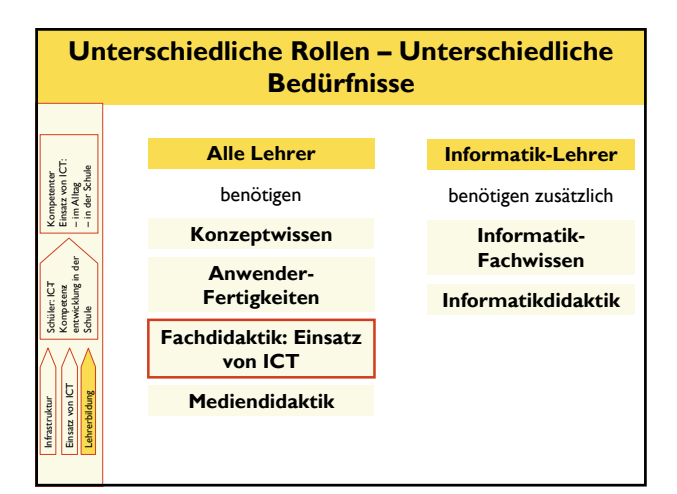

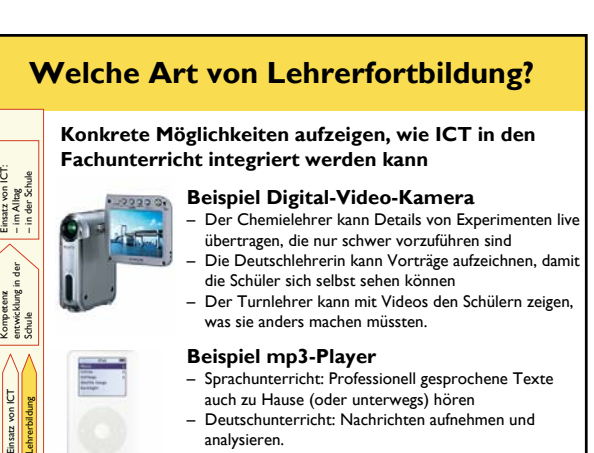

Kompetenter

Schüler: ICT-

Infrastruktur

### – Deutschunterricht: Nachrichten aufnehmen und analysieren.

– Metakognition: "Think aloud" aufnehmen und seinen eigenen Gedankengängen lauschen

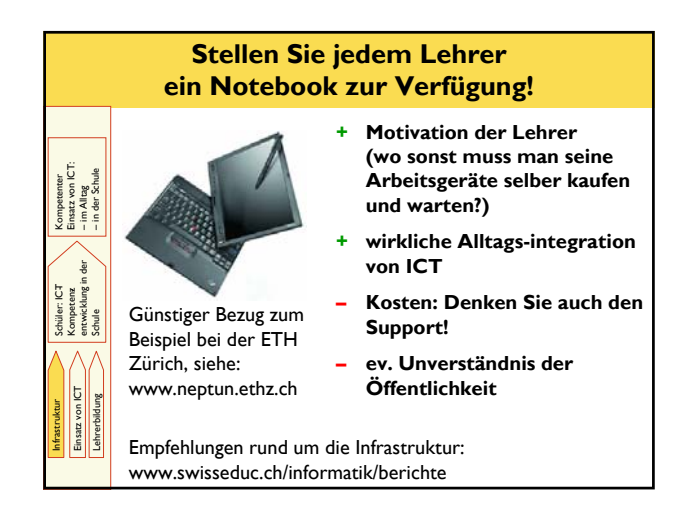

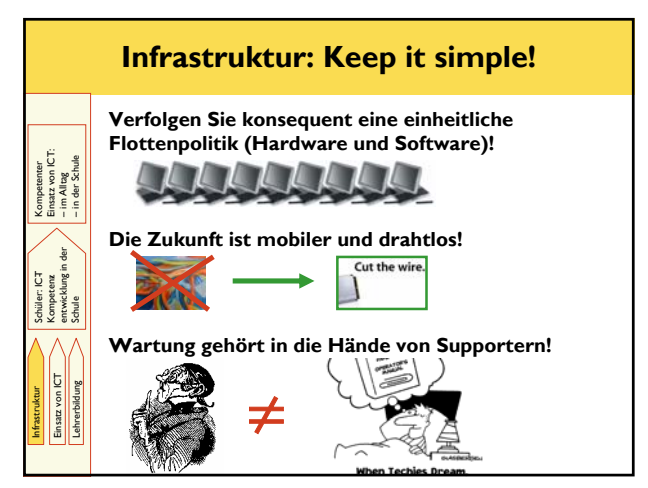

# **Diskussion**

– **Ja, es braucht Förderung von ICT-Kompetenz?**

– **Nein, die "digital natives" haben das nicht nötig?**

– **Ja, aber … zu teuer … kein Fach … ?**

– **… ?**

### **ICT – Neue Technologien, neue Herausforderung für Schulen**

**Lernen über ICT:**  ICT als Unterrichtsgegenstand Warum – Was – Wie

**Lernen mit ICT:**  ICT als Werkzeug im Unterricht ePublishing – eCommunication – eLearning

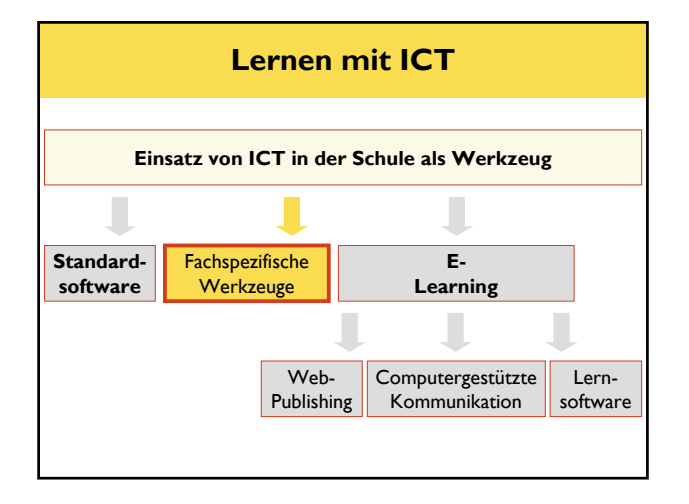

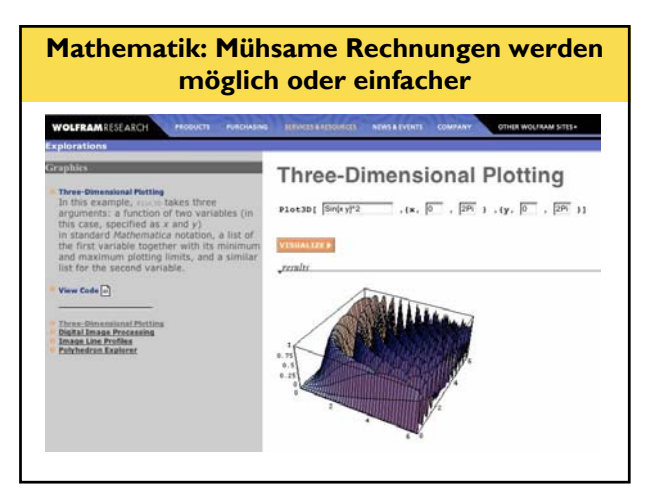

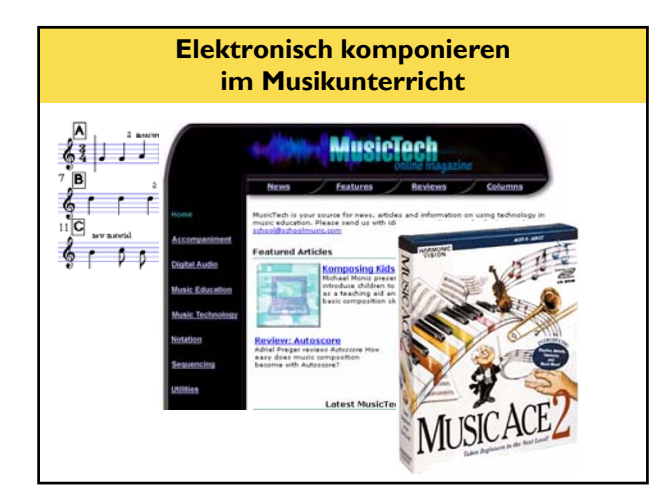

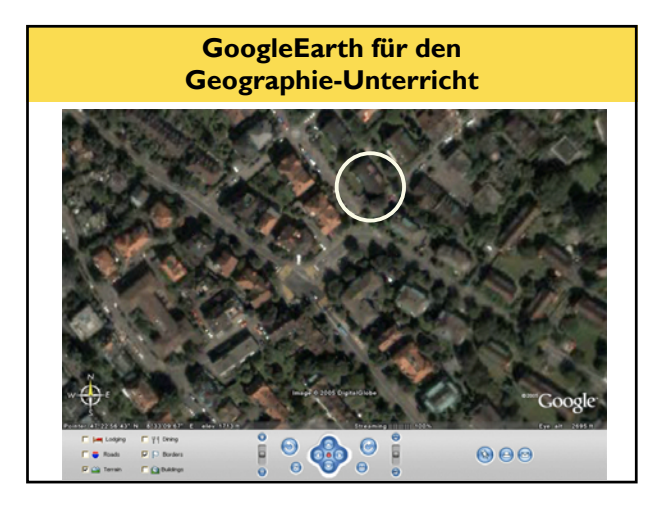

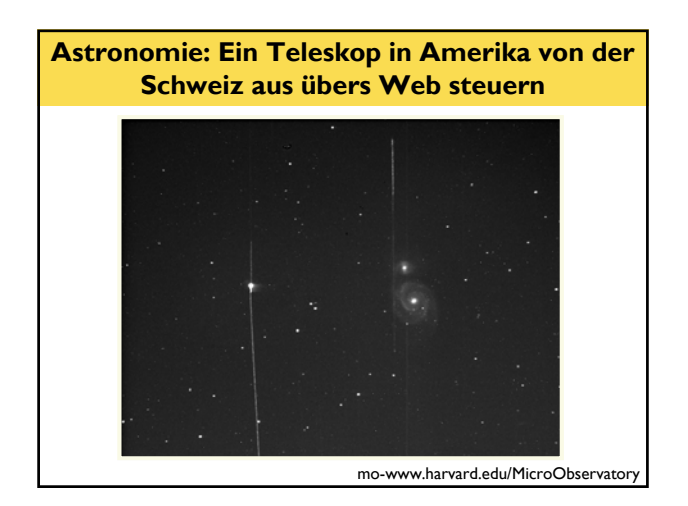

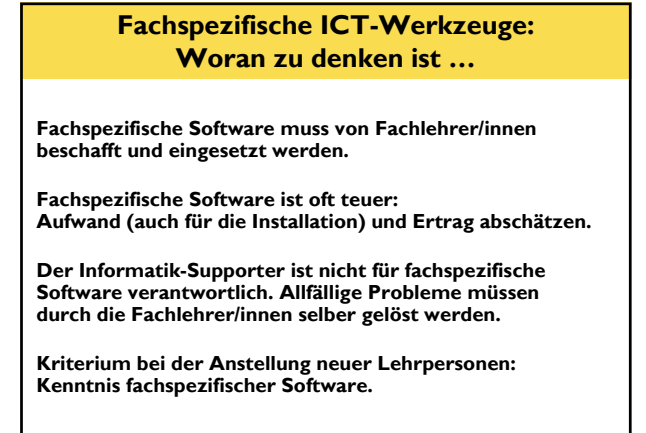

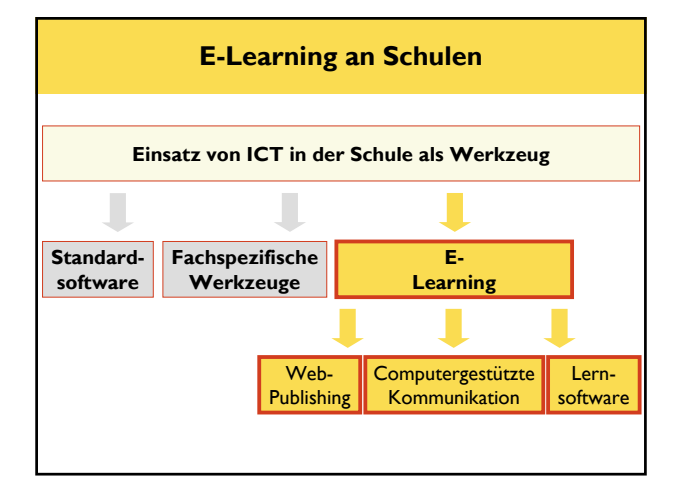

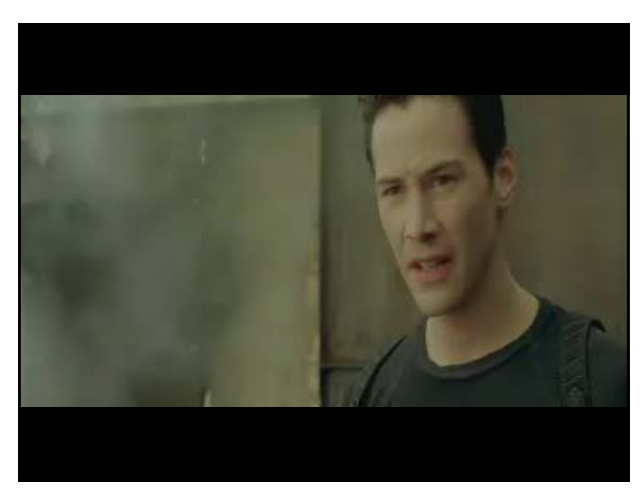

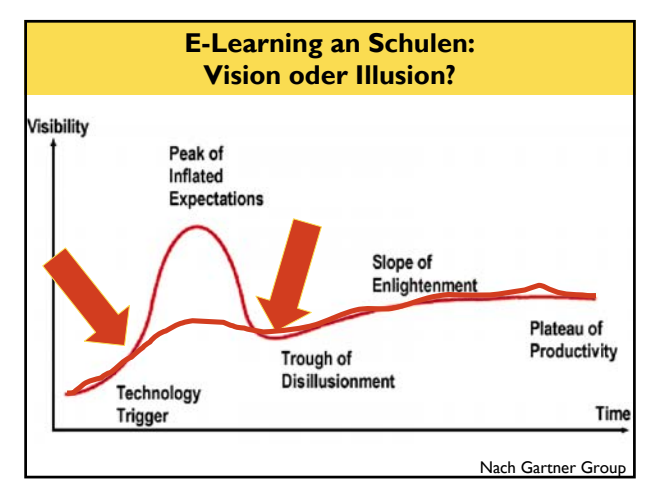

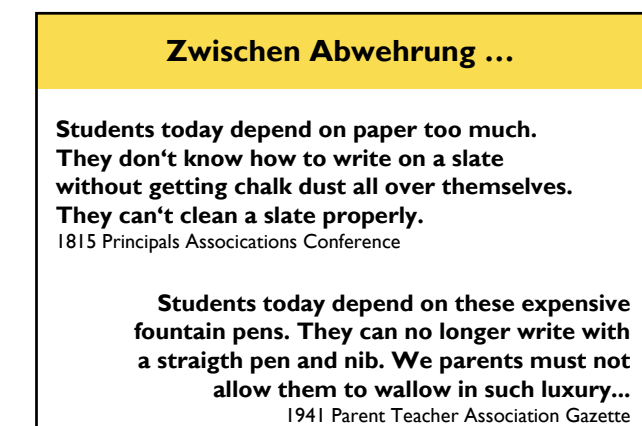

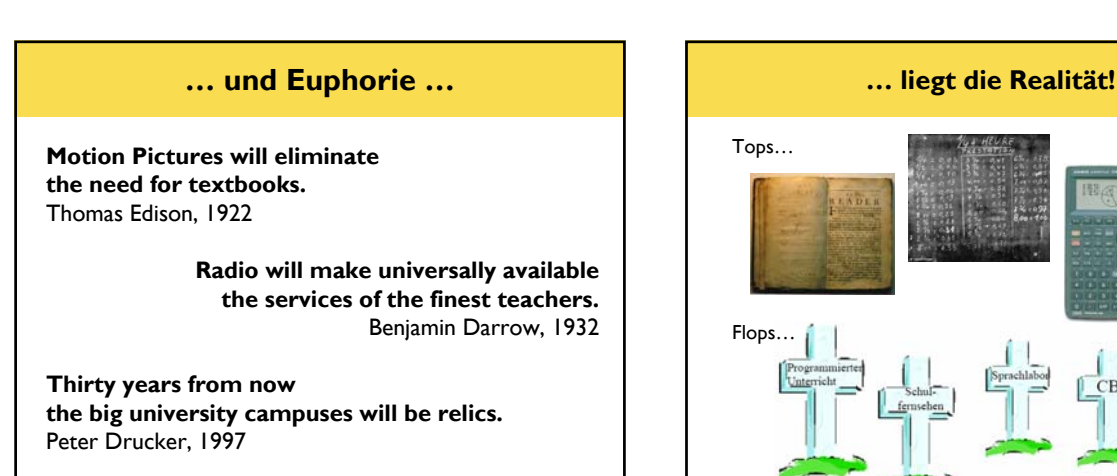

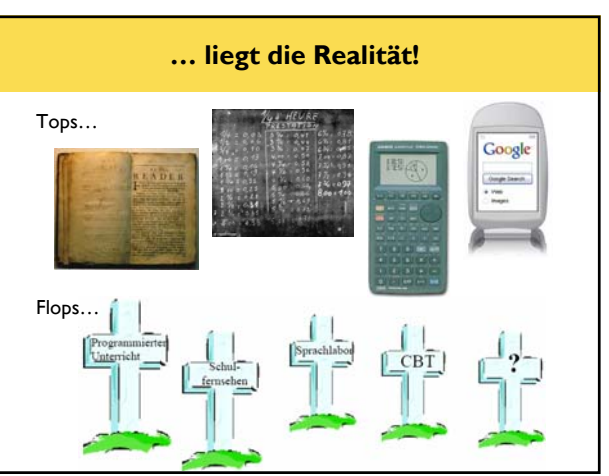

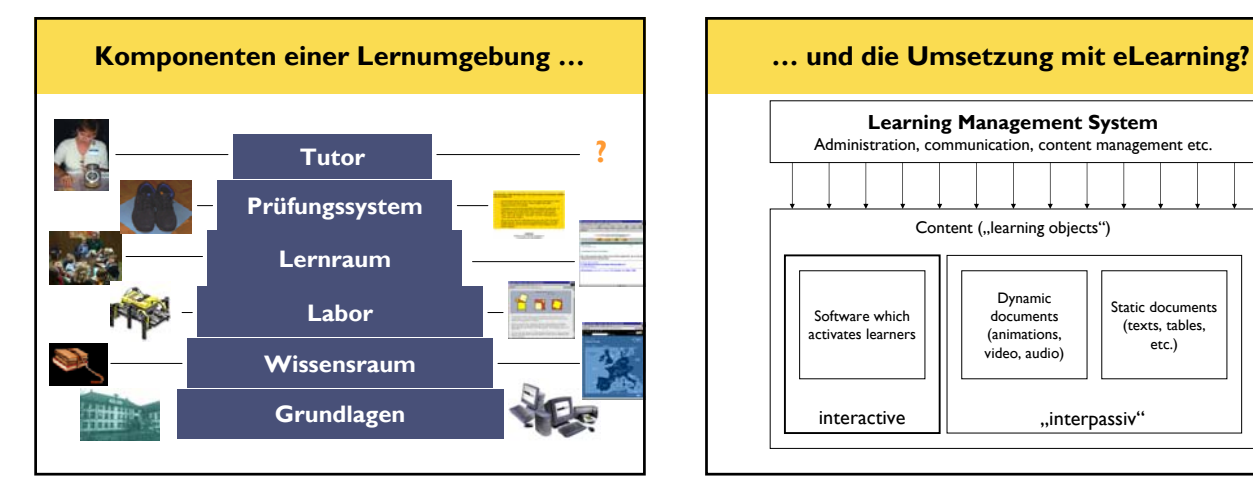

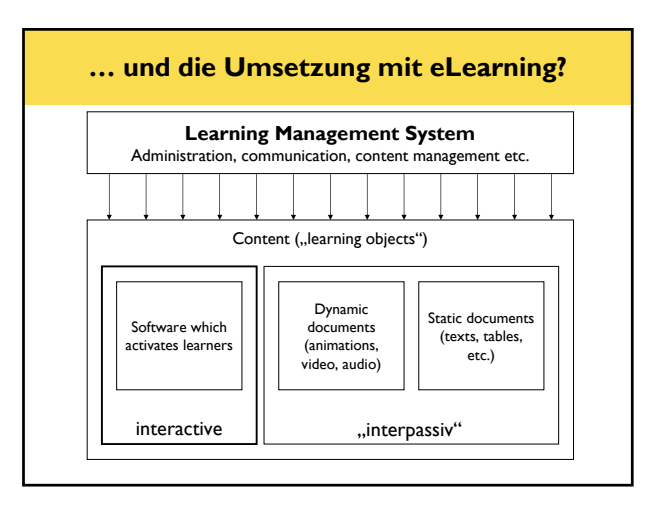

### **LMS = Learning Management System oder eierlegende Wollmilchsau?**

**Learning Managment Systems …**

- **… gibt's unheimlich viele**
- **… verwalten Benutzer, Kurse und Inhalte**
- **… bieten Kommunikation (Mail, Forum, Chat, …)**
- **… bieten oft Authoring-Tools für Inhaltserstellung**
- **… sind damit recht komplex**

**… und in der Praxis häufig inkompatibel**

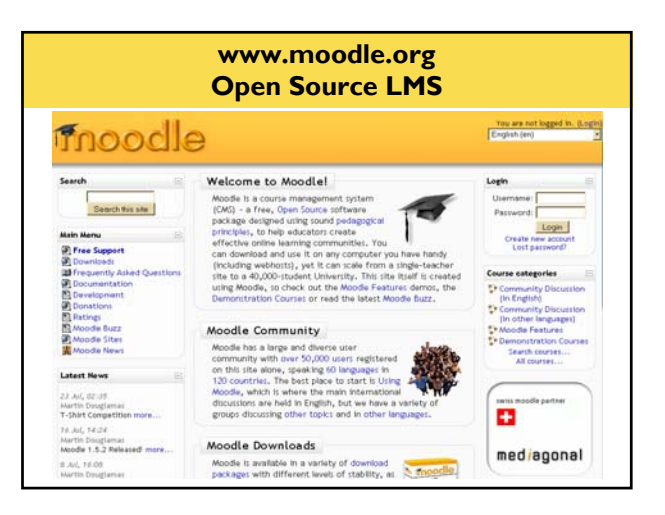

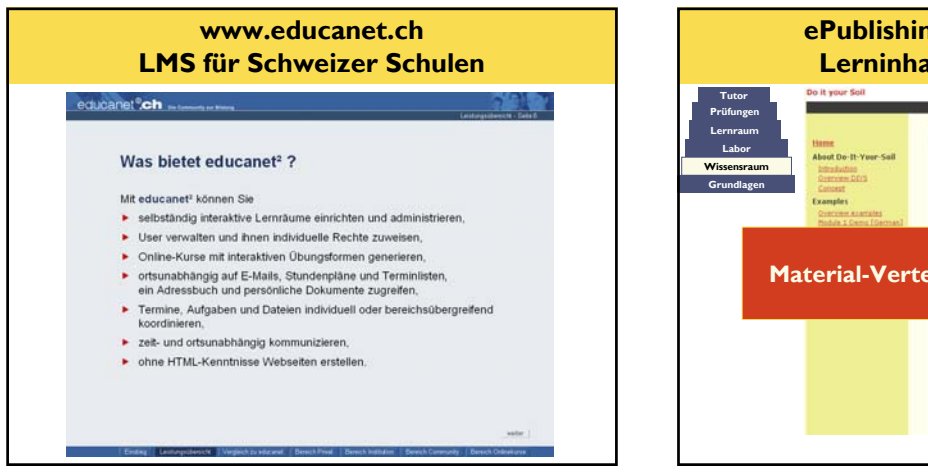

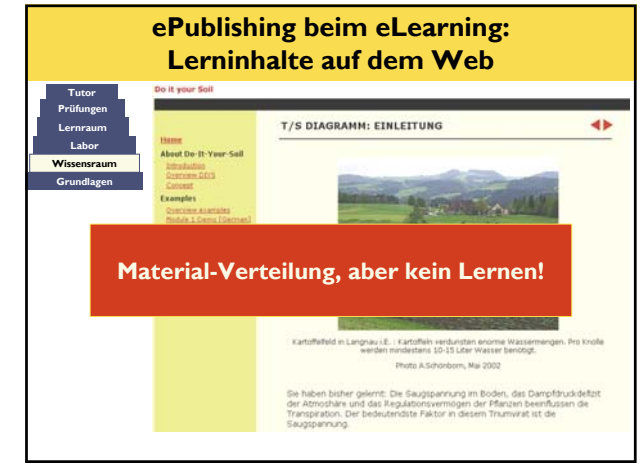

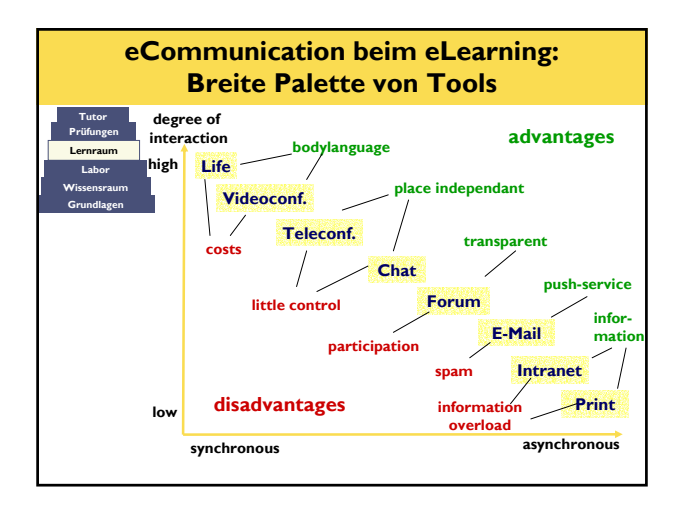

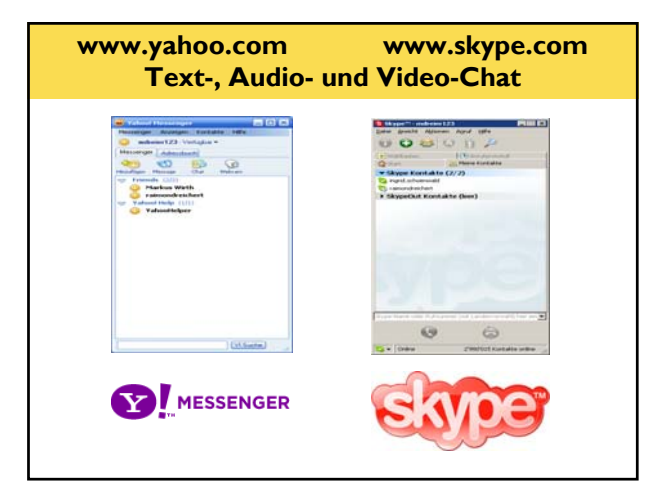

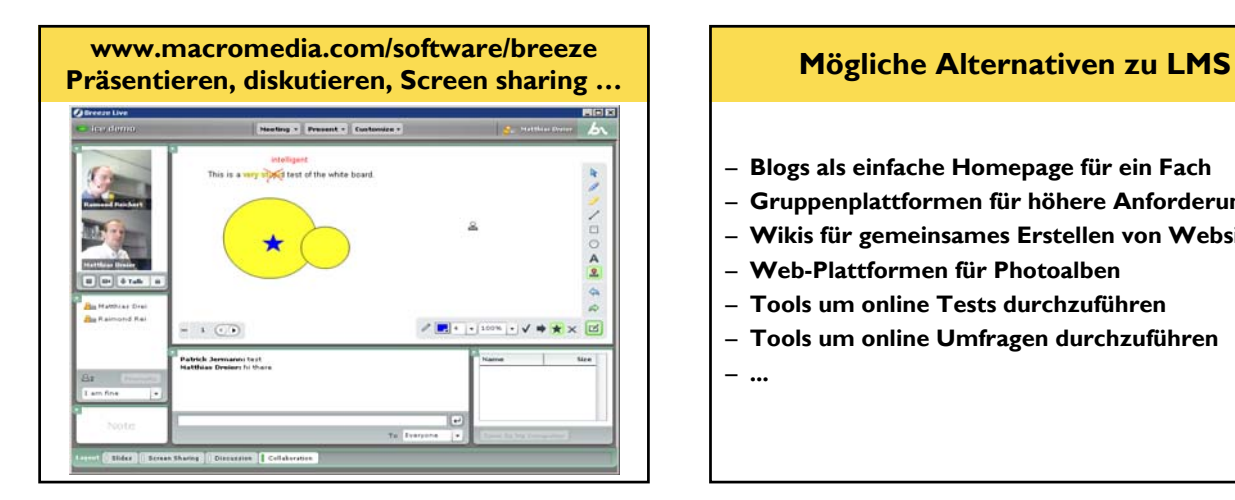

- **Blogs als einfache Homepage für ein Fach**
- **Gruppenplattformen für höhere Anforderungen**
- **Wikis für gemeinsames Erstellen von Websites**
- **Web-Plattformen für Photoalben**
- **Tools um online Tests durchzuführen**
- **Tools um online Umfragen durchzuführen**

– **...** 

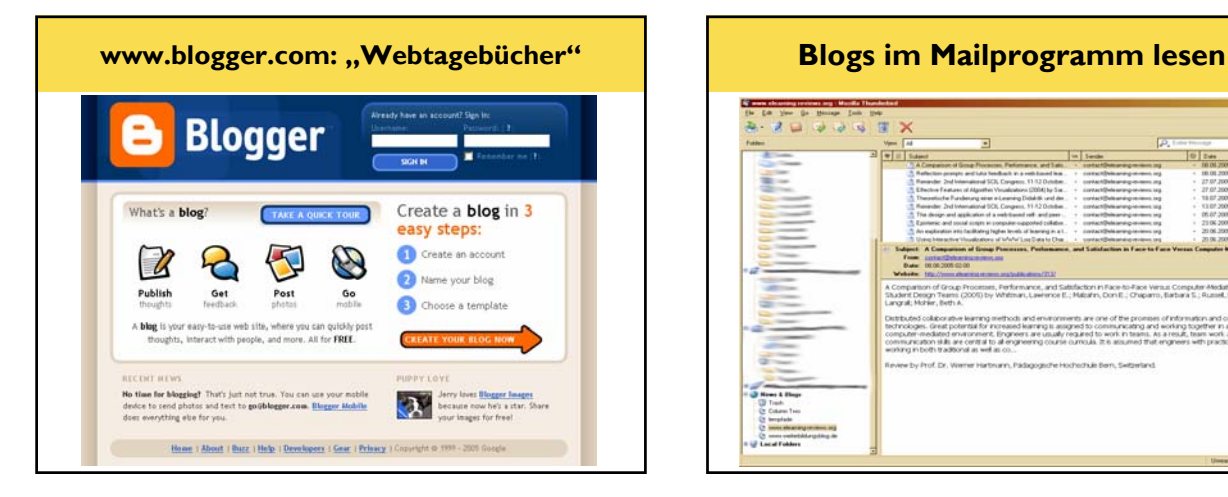

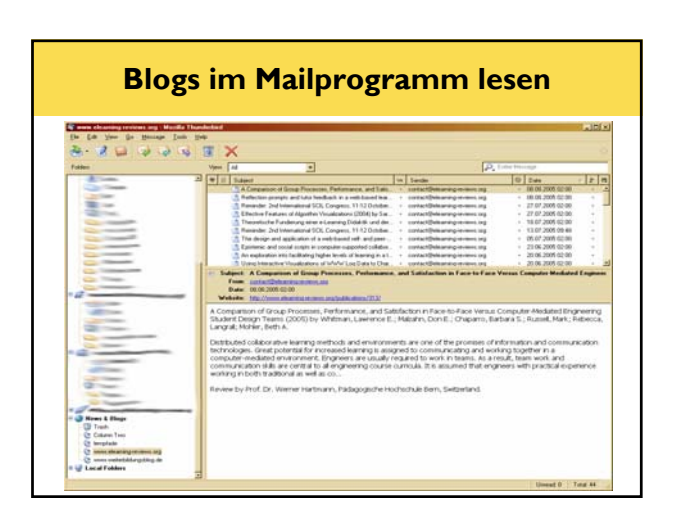

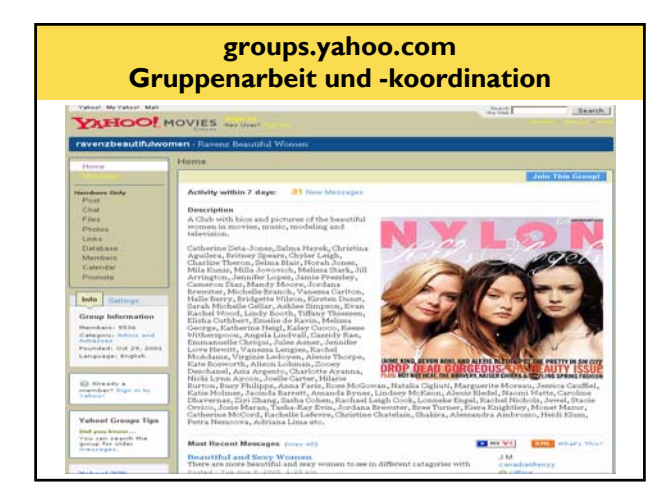

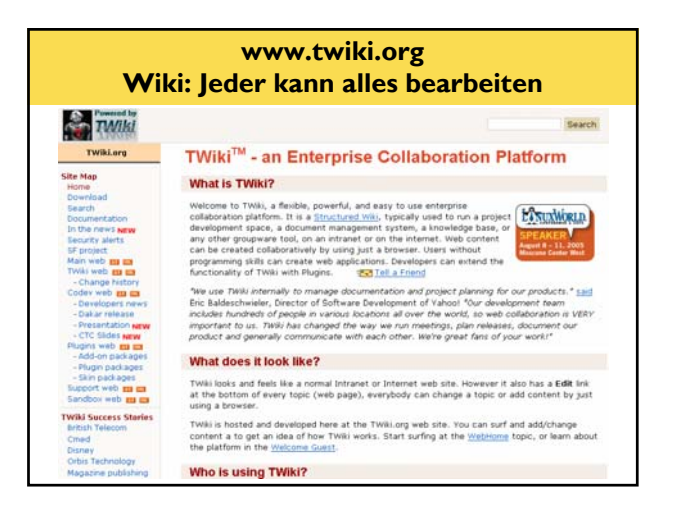

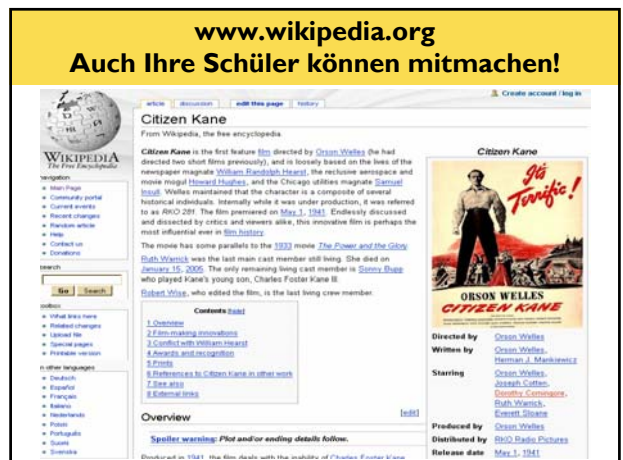

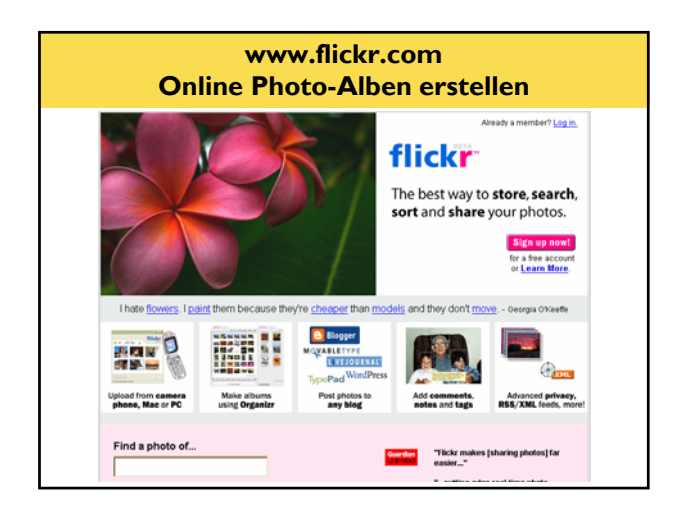

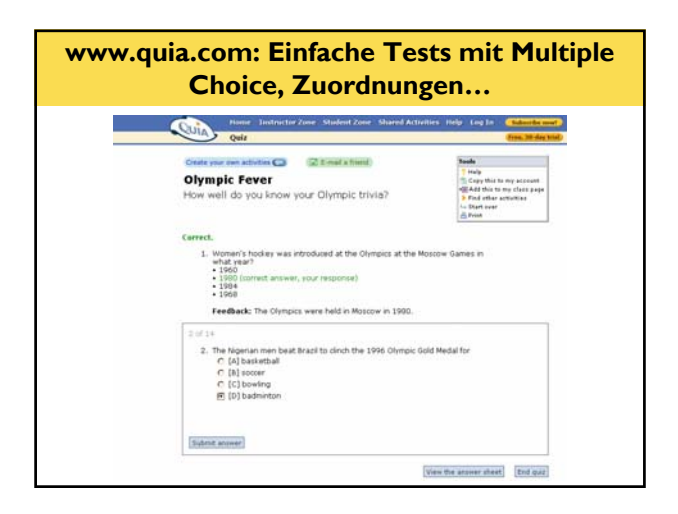

### **info.zoomerang.com Umfragen durchführen** 7 zoomerang .<br>Please rank what is most important to you in selecting an online:

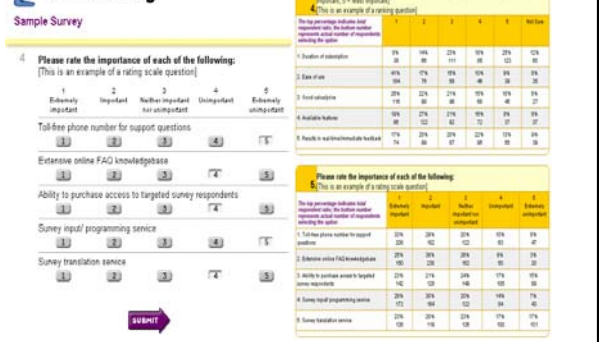

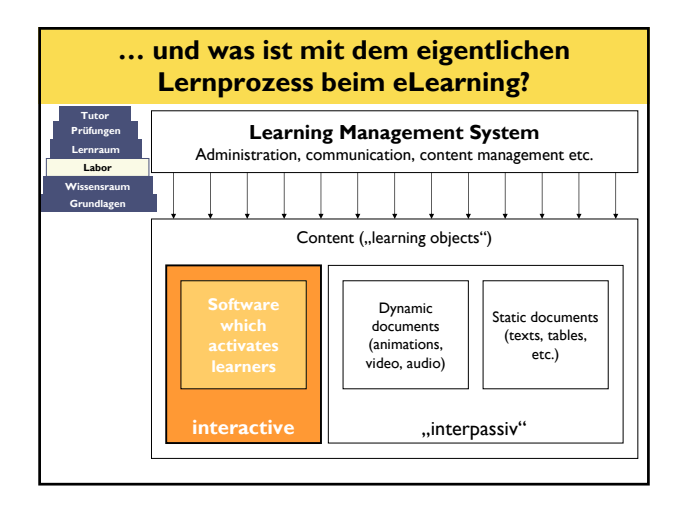

# **Interaktion: Achtung, mehrdeutig!**

### **Sozialorientierte Vorstellung:**

Interaktion zwischen den Nutzern durch das Medium (computergestützte Mensch-Mensch-Kommunikation); z.B. Internet als technische Grundlage für die Kommunikation.

### **Technikorientierte Vorstellung:**

Interaktion zwischen Nutzer und Medium (Mensch-Computer-Interaktion); direkte Interaktion Lernender mit Lernmaterialien ohne Einbezug eines Lehrenden. Ein altes Thema .....

## **Unklare Begriffsbildung Mensch-Computer Interaktion**

**Navigation** ≠ **Interaktion**

**Menüs, Schaltfelder etc. zur Ablaufsteuerung bedeuten keine Interaktion des Lernenden.** 

**Interaktivität bezeichnet den aktiven Umgang des Lernenden mit Lernobjekten.**

**"You either feel involved in the computer represen-tation or you do not. The crucial point is the ability to interact with the representation, and not how often the software feigns communication with you".**

> **Laurel, B.: Computer as Theatre, Addison-Wesley Publishing, 1993.**

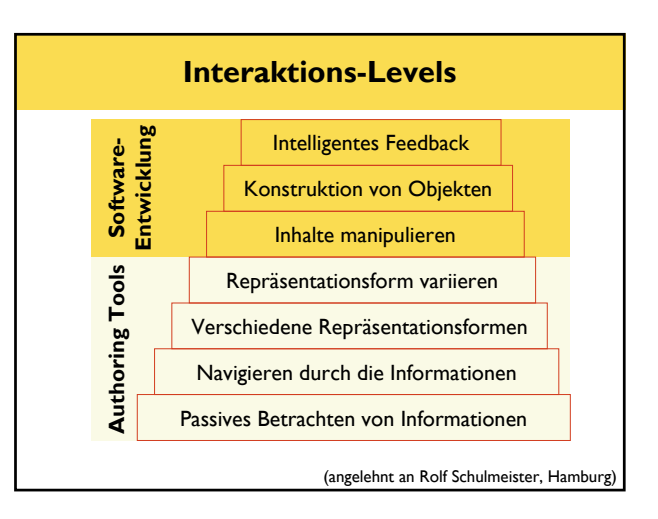

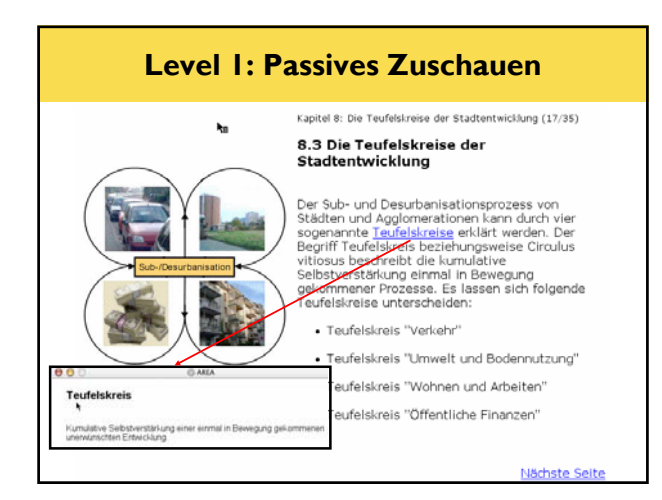

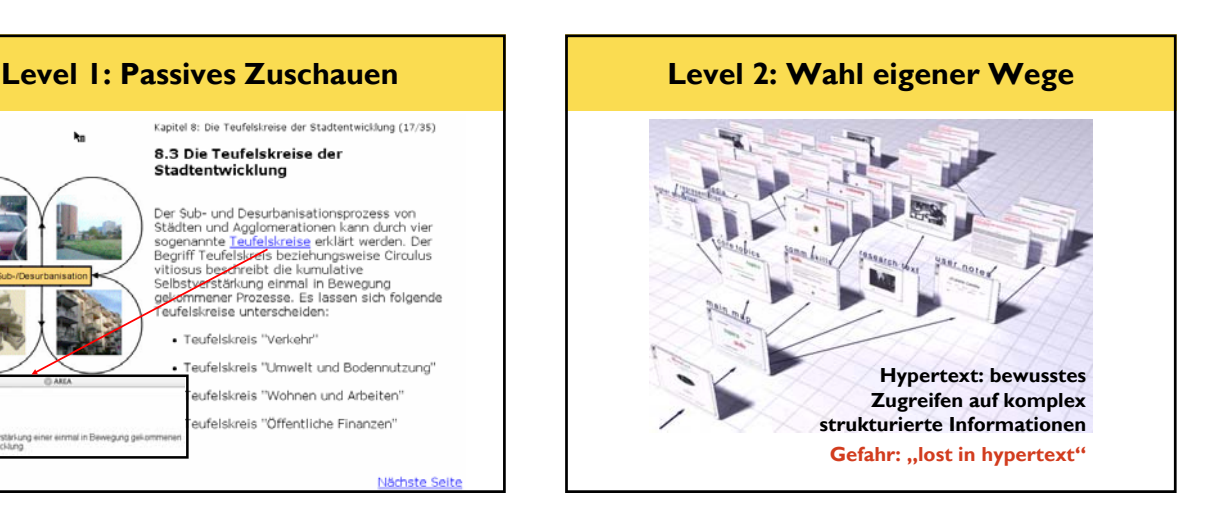

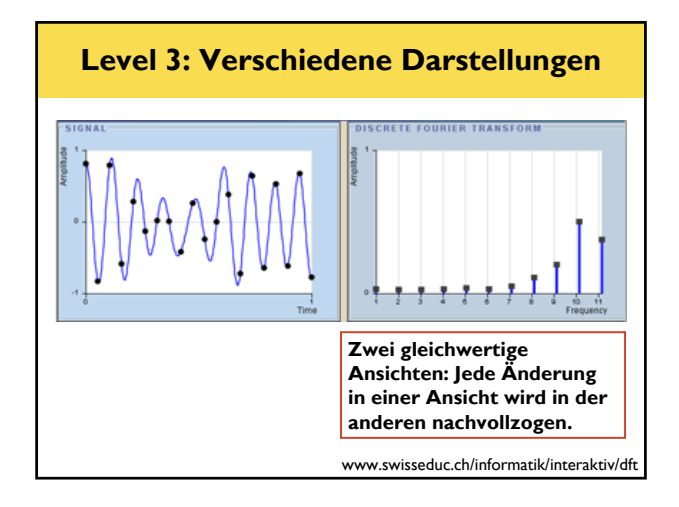

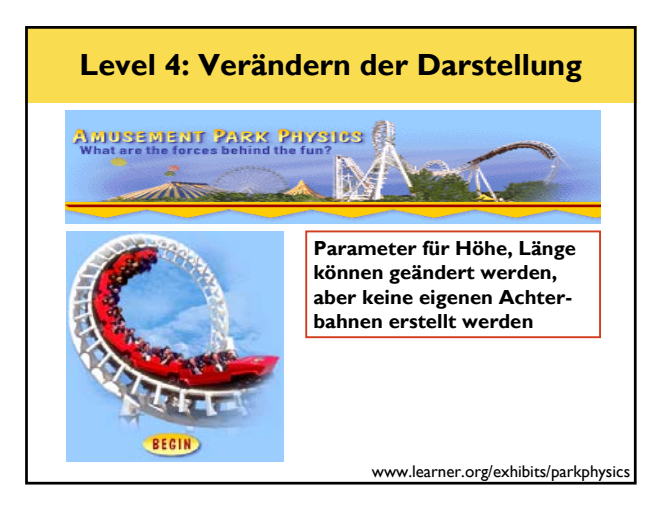

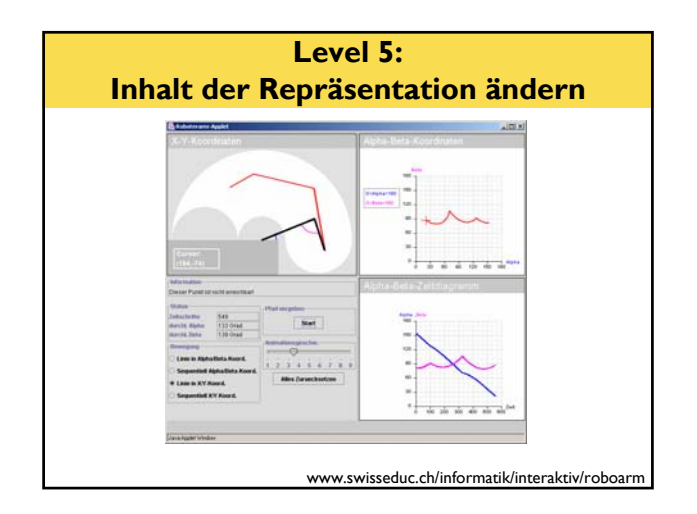

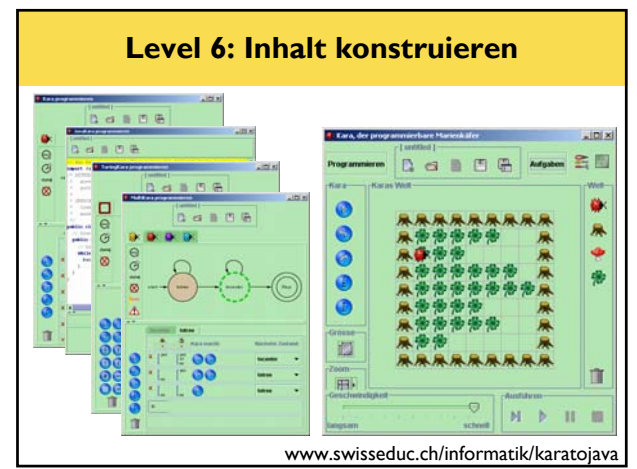

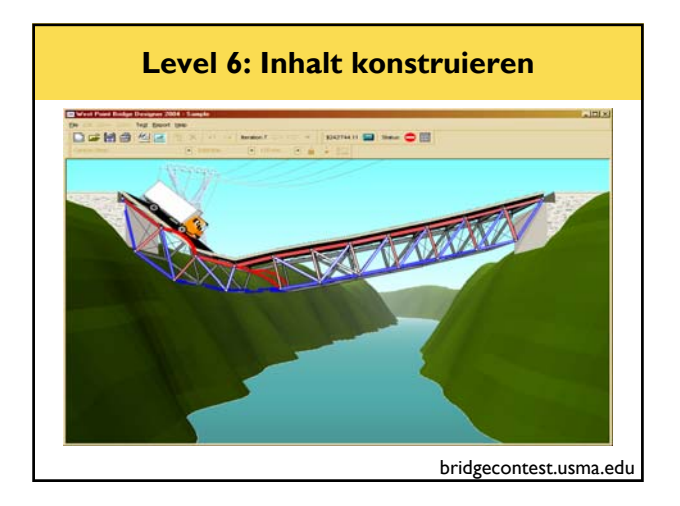

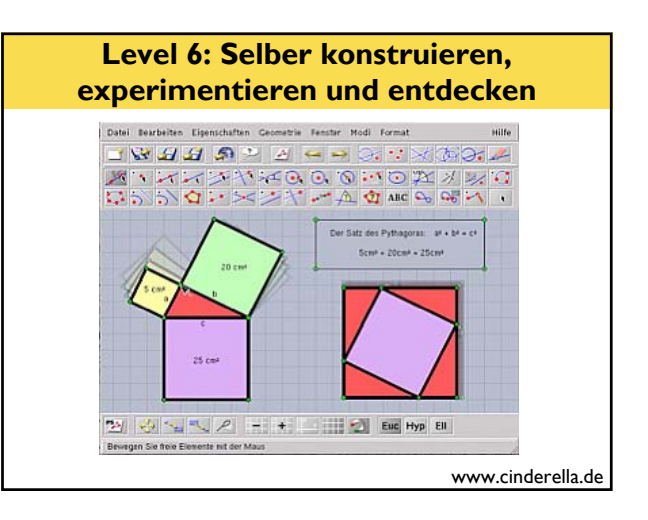

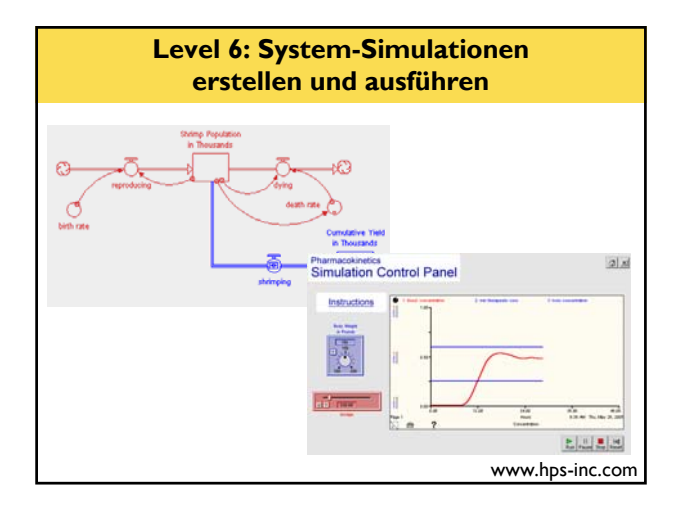

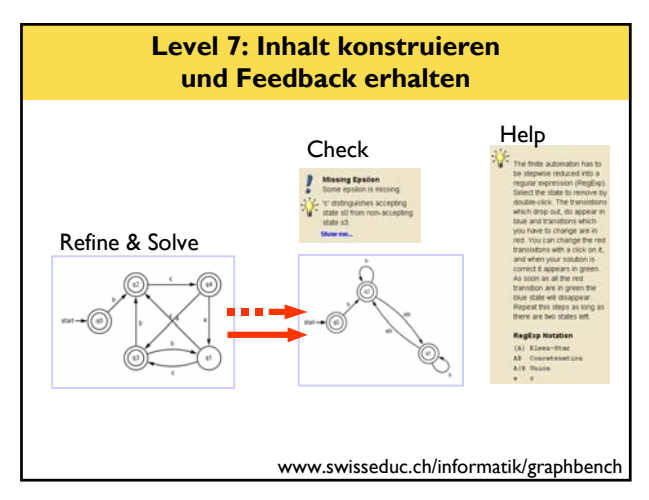

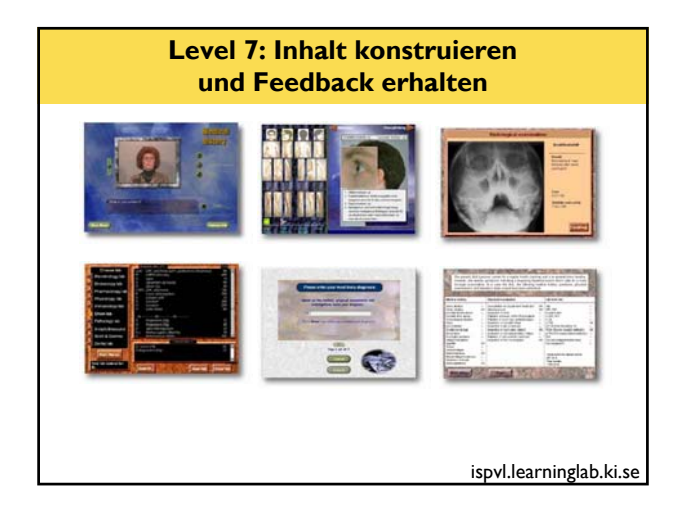

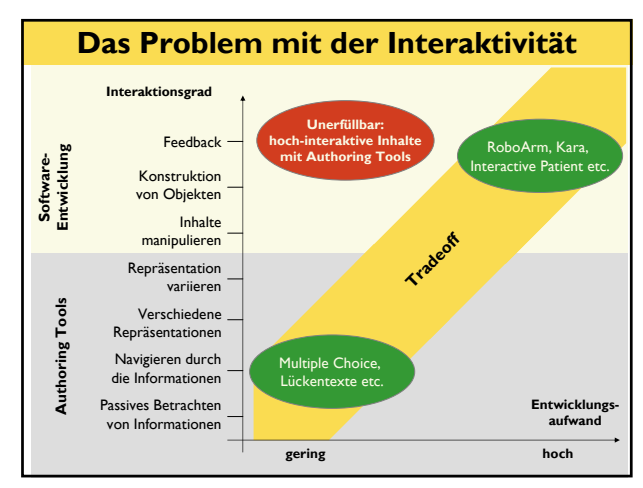

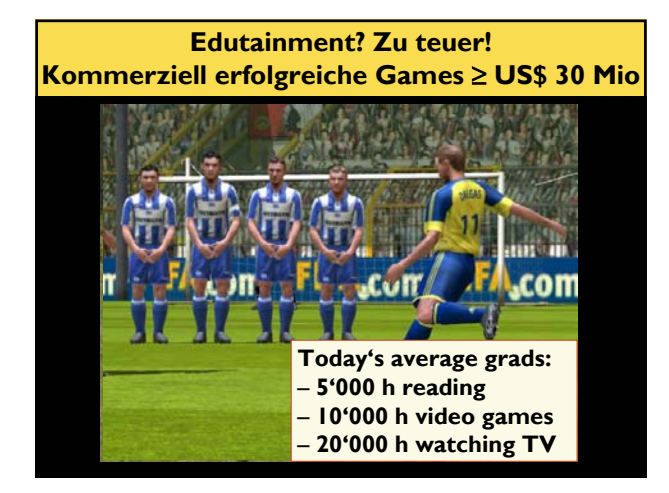

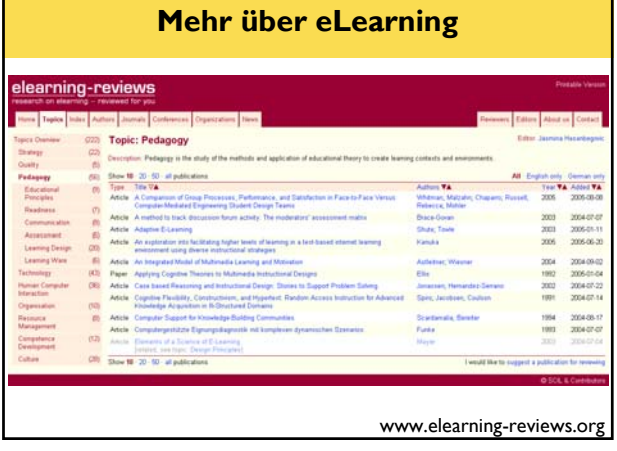

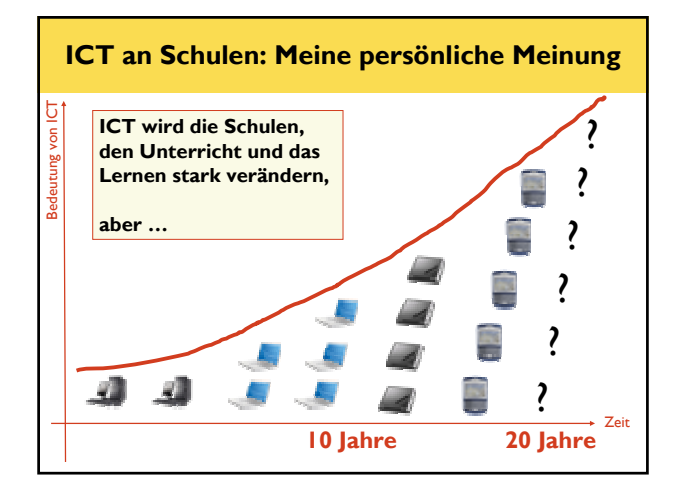

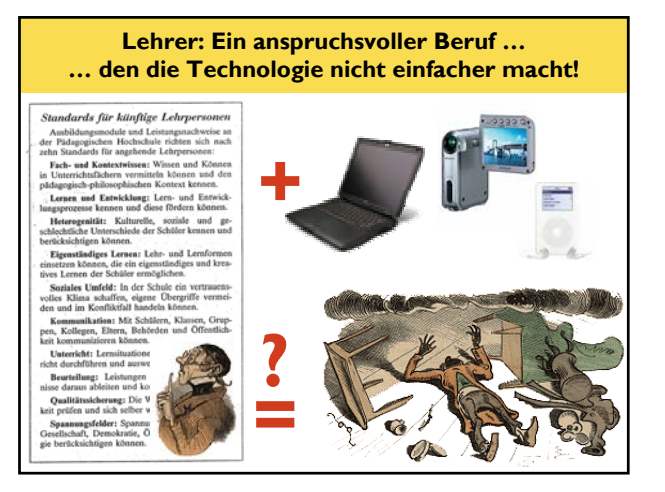

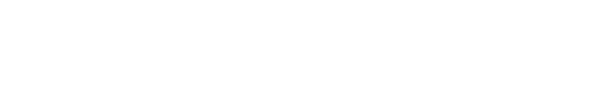

# **Diskussion**

- **Ja, Lernen mit ICT macht in vielen (allen?) Fächern Sinn**
- **Nein, in den meisten Fächern lohnt sich der Einsatz von ICT nicht**
- **Ja, aber … zu teuer … keine Zeit… ?**
- **… ?**

# **Kontakt**

**Raimond Reichert Swiss Centre for Innovations in Learning Universität St.Gallen**

**raimond.reichert@unisg.ch www.scil.ch/reichert**